```
Quit[];
```
**◼ El lagrangiano, los impulsos generalizados y las velocidades escritas en términos de los impulsos:**

```
L[\theta, \theta], \phi p, \phi p<sup>]</sup> :=
    I3
     2
        (\psi p + \phi p \cos[\theta])^2 + \frac{11}{2} (\phi p^2 + \phi p^2 \sin[\theta]^2) -mgl Cos[θ];
sol = Collect[
   Solve[{
      p\theta = D[L[\theta, \theta_p, \psi_p, \phi_p], \theta_p], \theta_ppψ ⩵ D[L[θ, θp, ψp, ϕp], ψp],
      p\phi = D[L[\theta, \theta_p, \psi_p, \psi_p], \phi_p]},
     {θp, ψp, ϕp}]
   , {I1, I3}, Simplify]
```
Uso  $\theta$ p,  $\phi$ p y  $\psi$ p para denotar  $\theta$ ,  $\dot{\phi}$ ,  $\dot{\psi}$ . Los impulsos generalizados con p $\theta$ , etc. ֦֧֦֧֦֧<u>֓</u>  $\ddot{\phantom{0}}$ ;

**◼ El hamiltoniano, construido como Σ** q  $\overline{a}$ <sup>i</sup> pi **-** L

```
Collect [\theta p \rho \theta + \psi p \psi + \phi p \phi - L[\theta, \theta p, \psi p, \phi p] /.
   sol[[1]], {pθ, I1, I3}, TrigFactor]
Collect[%, {pθ, I1, I3}, Simplify]
H[θ_, pθ_, pψ_, pϕ_] :=
    p\theta^22 I1
          +
             pψ2
             2 I3
                   +
                      (p\phi - p\psi \text{ Cos}[\theta])^2 \text{ Csc}[\theta]^22 I1
                                                           + mgl Cos[θ];
```
**◼ Podemos multiplicar el hamiltoniano por una constante sin afectar las ecuaciones de movimiento. Lo vamos a multiplicar por I1.**

**A** la constante mgl I1 la llamamos  $\alpha$ , y a la relación  $I_1/I_3$  la **llamamos**  $β$ **.** 

$$
\frac{\text{Hbis}[\theta_1, p\theta_1, p\psi_1, p\phi_1, \alpha_1, \beta_1] :=}{2} + \beta \frac{p\psi^2}{2} + \alpha \cos[\theta] + \frac{(p\phi - p\psi \cos[\theta])^2 \csc[\theta]^2}{2};
$$

**◼ Las coordenadas ψ y ϕ con cíclicas. Ignorando la constante** 

**aditiva**  $\frac{\beta p_{\psi}^2}{2}$ **<sup>2</sup> , podemos entonces definir un hamiltoniano efectivo para**  $\theta$  y  $p_{\theta}$ , que depende de un único parámetro,  $\alpha$ , **y** de los valores de las constantes de movimiento  $p_{\psi}$  **y**  $p_{\phi}$ .

$$
\frac{\text{H}\theta\left[\theta_{-}, p\theta_{-}, p\psi_{-}, p\phi_{-}, \alpha_{-}\right] :=}{2} + \frac{(p\phi - p\psi\cos\left[\theta\right])^{2}\csc\left[\theta\right]^{2}}{2} + \alpha\cos\left[\theta\right];
$$

**■ Veamos el caso particular en que**  $p_w = p_\phi = p$ **.** 

```
\text{Collect}[\text{H}\theta[\theta, p\theta, p, p, q], p, \text{Simplify}]TrigReduce<sup>[Tan] \frac{\theta}{\theta}</sup>
                                      2
                                         \vert<sup>2</sup>\vertHθ1[\theta_, p\theta_, p_, \alpha_] := \frac{p\theta^2}{2}2
                                                                     + α Cos[θ] +
                                                                                                 \frac{1}{2} p^2 \frac{1 - \cos[\theta]}{1 + \cos[\theta]}
```
■ **Es un sistema conservativo, de modo que el punto en el espacio de fases**  $\theta - p_{\theta}$  **se mueve a lo largo de curvas de H** $\theta$ **1 constante.**

**Dividamos por la constante** p **y redefinamos las coordenadas en el espacio de fases como**  $\theta$  **y**  $P = p_{\theta} / p$ . Hay que graficar **las curvas de nivel de la función** 

$$
h[\theta_1, P_1, A_1] := \frac{P^2}{2} + A \cos[\theta] + \frac{1}{2} \frac{1 - \cos[\theta]}{1 + \cos[\theta]}
$$
;

**■ donde** la constante  $A = \alpha / p =$  **mgl** I1  $/p^2$  **mide** la **importancia relativa de la gravedad respecto del efecto estabilizador del espín.**

**Será útil definir el potencial efectivo**

 $\mathbf{Vef}[\theta_-, A_+] := A \cos[\theta] +$ **1 2 1 - Cos[**θ**] 1 + Cos[**θ**] ;**

### ■ Analicemos las curvas de nivel para algunos valores de A:

```
ContourPlot[h[θ, P, # ], {θ, -π, π}, {P, -2, 2},
   Contours → Table[# × 1.5n, {n, -1, 10}],
   PlotLabel → StringJoin["A=", ToString[# ]],
   ImageSize → 150] & /@ {0.05, 0.1, 0.25, 0.5, 0.75, 1}
```
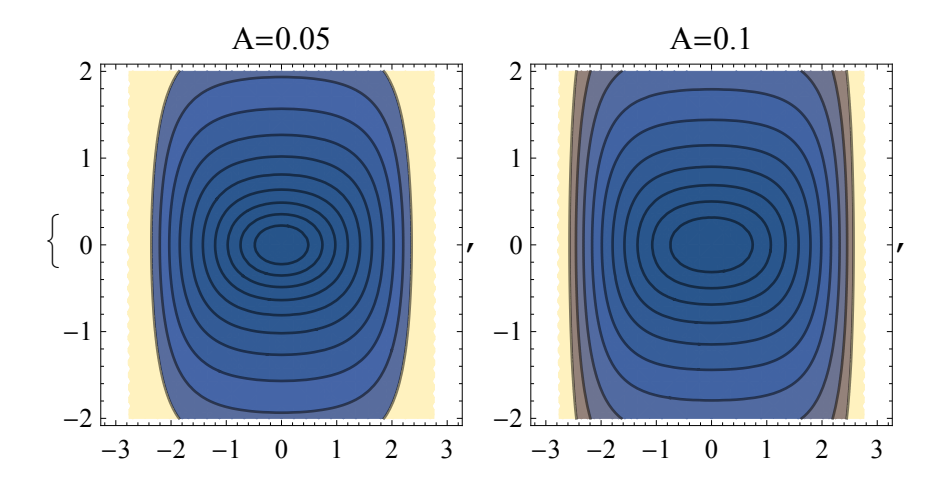

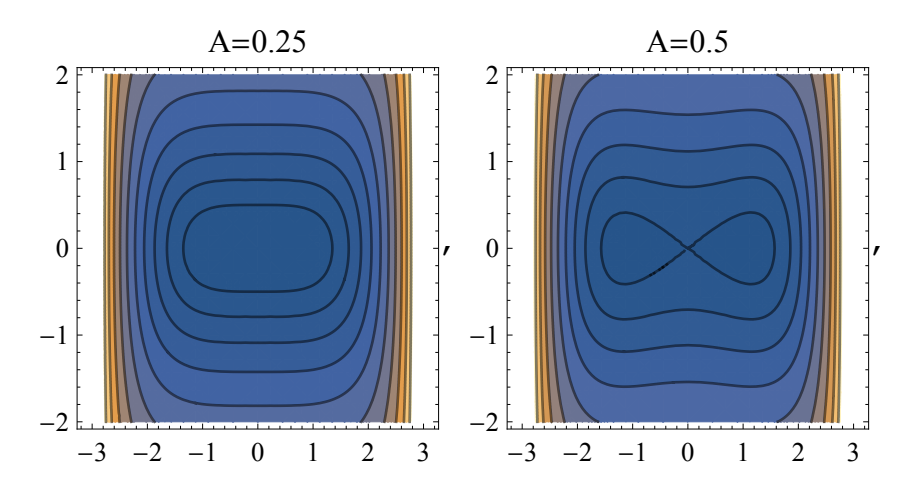

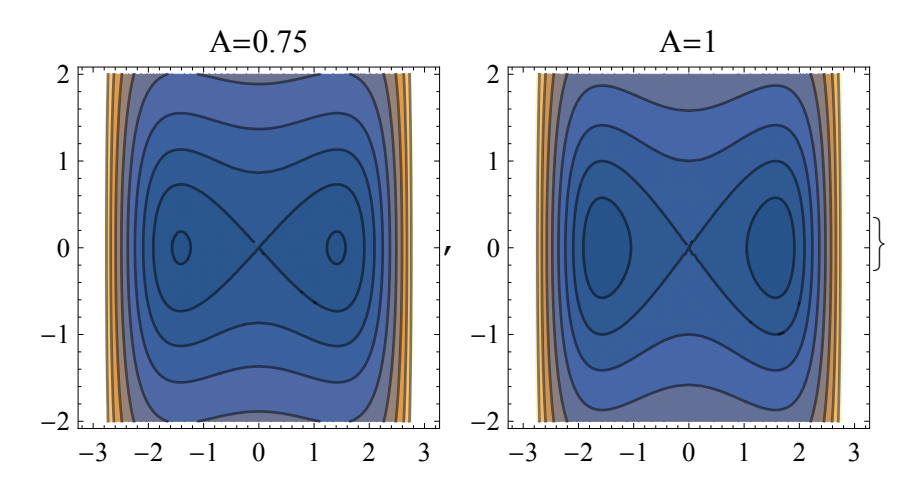

**◼ Las curvas de nivel son en esencia el gráfico del potencial** 

**efectivo restringido a los tramos del eje θ en donde es mayor que cero.**

**En efecto: la curva de nivel correspondiente al valor**  $h = \epsilon$ **está dada por**

$$
P = \pm 2 \sqrt{\epsilon - \left(A \cos[\theta] + \frac{1}{2} \frac{1 - \cos[\theta]}{1 + \cos[\theta]}\right)}.
$$

Los cambios cualitativos al aumentar *A* están ligados a un **cambio cualitativo en la forma del potencial efectivo. Veámoslo graficando** 

$$
\epsilon-\text{Vef}[\theta,\ A]
$$

 **para los mismos valores de** A **que usamos antes, tomando algún valor particular de ϵ, lo que no afecta a la forma de la curva.**

```
Plot[2 - \text{Vef}(\theta, t)], (\theta, -\pi, \pi),
   PlotRange → {-0.5, 2},
    PlotLabel → StringJoin["A=", ToString[# ]],
   ImageSize → 150, Frame → True] & /@
 {0.05, 0.1, 0.25, 0.5, 0.75, 1}
```
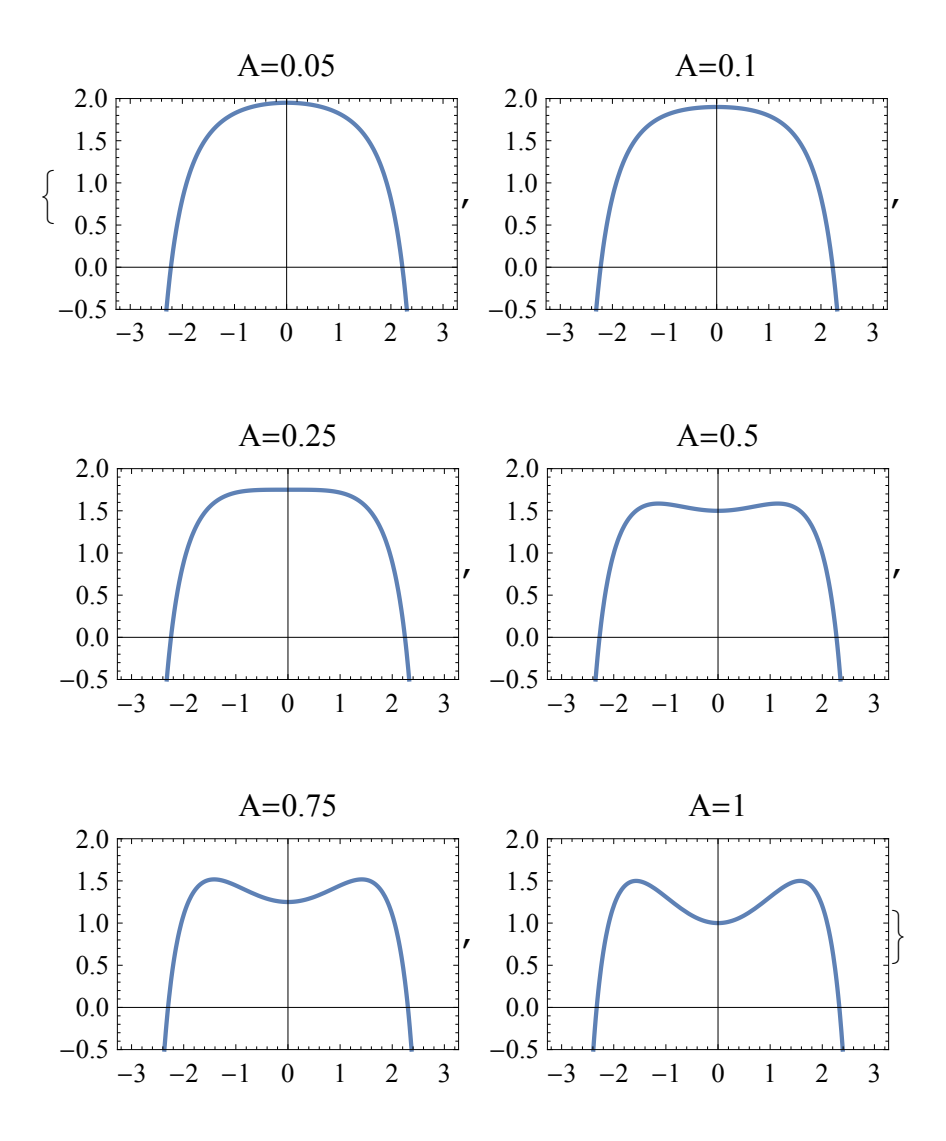

■ Las curvas de nivel en el espacio de fases no son otra cosa que  $\pm$  la **raíz cuadrada de estas funciones.**

**El punto crítico ocurre cuando**  $\theta = 0$  **deja de ser un mínimo de**  $V_{\text{ef}}$ **para transformarse de un máximo. Para** A **mayores que este valor crítico,** V**ef tiene un máximo en θ = 0 y dos mínimos, simétricos respecto de**  $\theta$  **=** 0. Los mínimos aparecen en  $\theta$  **=** 0 y se mueven hacia **±π a medida que aumenta** A**, lo que tiene sentido, porque aumentar**  A **equivale a aumentar** g**.**

**Veámoslo. Para calcular la derivada del Vef respecto de θ, definimos x = Cos[θ], derivamos respecto de x y, siguiendo la regla de la cadena, luego multiplicamos por**  $-\sqrt{1-x^2}$ **.** 

Simplify 
$$
\left[50 \text{Ive}\left[\left(80 \text{Ive}\left[1\frac{1-x}{2} \cdot \frac{1-x}{1+x}, x\right] x - \sqrt{1-x^2} = 0, x\right]\right)\right]
$$

 $\blacksquare$  **Aquí** *x* **es el Cos[** $\theta$ **], de modo que la solución Cos[** $\theta$ **] = -1-1/** $\sqrt{A}$ 

**nunca corresponde a un ángulo real, puesto que es menor que -1. La solución**  $\text{Cos}[\theta] = -1 + 1 / \sqrt{A}$  es realizable si

$$
A>1/4.
$$

**En tal caso, para Cos[** $\theta$ **] = -1 + 1**  $\sqrt{\sqrt{A}}$  **existen dos ángulos posibles, simétricos respecto del cero, como es fácil convencerse a través de la siguiente figura:**

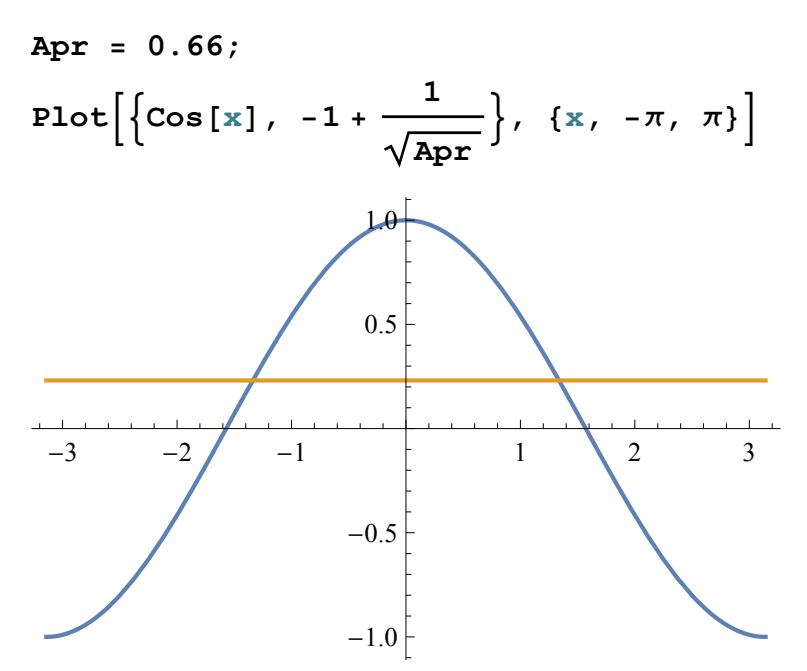

 $\blacksquare$  **Resumiendo:**  $V_{\text{ef}}$  tiene un sólo extremo para  $\theta$  real si  $A < 1/2$ . Es **decir, para valores suficientemente pequeños de** g **el único punto de**  equilibrio es  $\theta = 0$ . Vemos por la forma del potencial que en ese caso **todas las órbitas en θ son acotadas y giran alrededor del origen.**

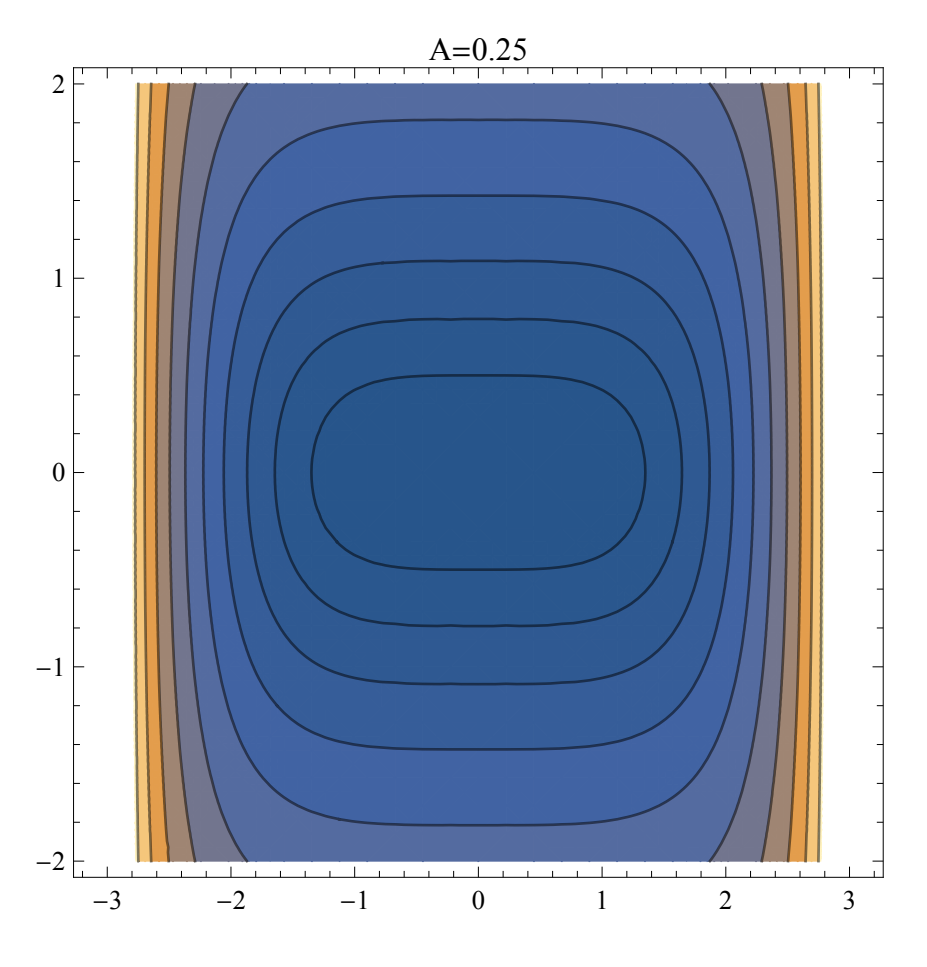

 $\mathbf{S}$  **i**  $A > 1/4$ , entonces aparecen los otros dos extremos. La forma del **potencial indica que hay dos clases de órbitas. Para energías bajas, θ se mueve alrededor de uno de los mínimos, mientras que para energías mayores que Vef[0, A], el ángulo**  $\theta$  **se mueve en una órbita que rodea al mismo tiempo al origen y a los dos mínimos del potencial.** 

**Eso se ve claramente en el retrato de fases y en el gráfico del potencial efectivo:**

```
Apr = .88;
{
 ContourPlot[h[θ, P, Apr], {θ, -π, π}, {P, -2, 2},
  Contours → Table[Apr × 1.5n, {n, -1, 10}],
  PlotLabel → StringJoin["A=", ToString[Apr]],
  ImageSize → 250],
 Plot[Vef[\theta, Apr], \{\theta, -\pi, \pi\},
  PlotRange → {0, 2},
  ImageSize → 250,
  PlotLabel \rightarrow "V_{ef}"]
}
```
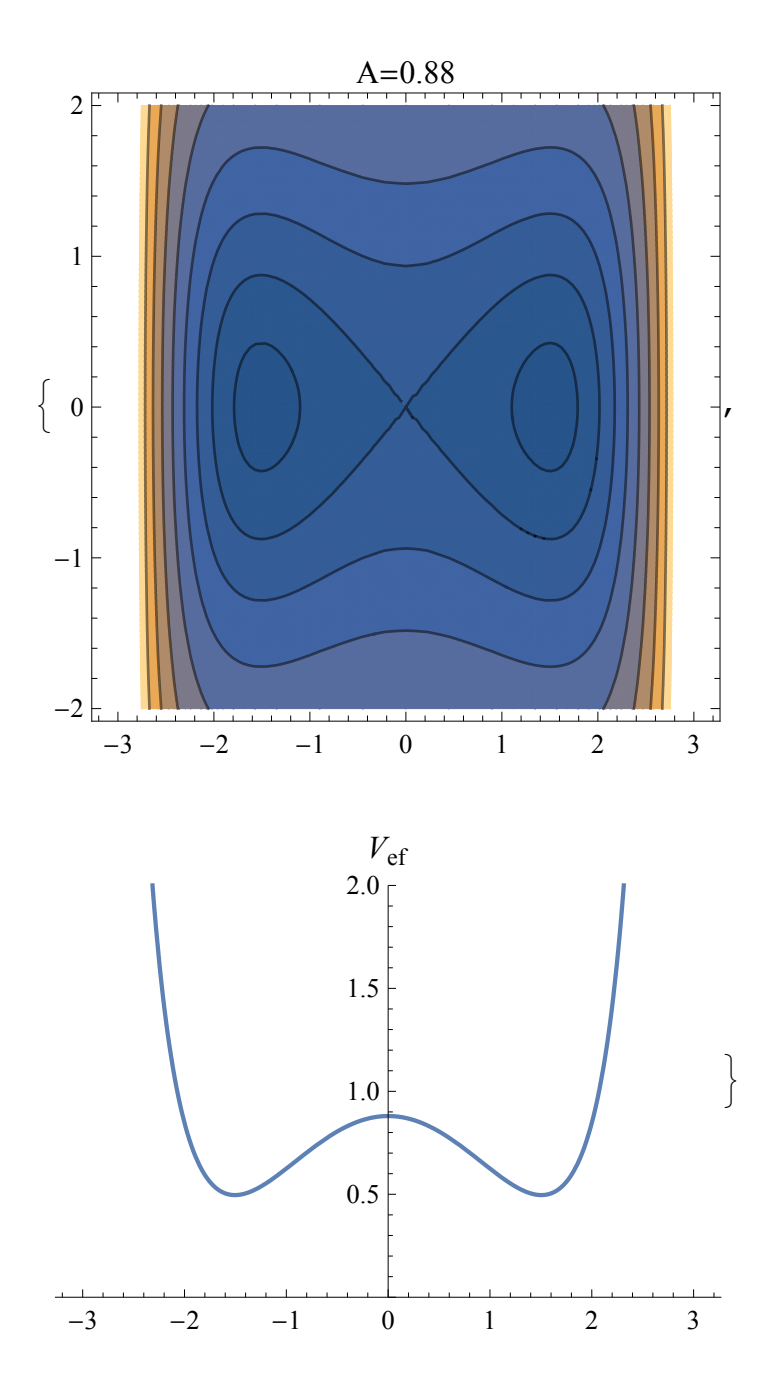

**◼ La curva separatriz entre los dos tipos de órbitas es la que pasa por θ**  $= 0, P = 0, y$  por lo tanto corresponde a  $\epsilon = A$ . Su ecuación es

$$
P = \pm 2 \sqrt{(1 - \cos[\theta]) \left(A - \frac{1/2}{1 + \cos[\theta]}\right)}.
$$

**La intersección con el eje** P **= 0 se produce cuando**

$$
Cos[\theta] = \frac{1}{2A} - 1 \rightarrow \theta_{\pm} = \pm ArcCos\Big[\frac{1}{2A} - 1\Big].
$$

**Esto será relevante cuando demos condiciones iniciales. Si inicialmente fijamos**  $P = 0$ **, entonces para**  $\theta$  **comprendido entre los dos valores θ± tendremos órbitas alrededor de uno de los puntos de equilibrio estables. En cambio, si**  $\vert \theta \vert$  **es mayor que**  $\theta$ **<sup>+</sup> tendremos órbitas que encerrarán los tres puntos de equilibrio. (Ver la figura anterior.)**

Apr = 1.5;

\nPlot 
$$
\left[2\sqrt{(1 - \cos[\theta])\left(\text{Apr} - \frac{1/2}{1 + \cos[\theta]}\right)}\right],
$$

\n-2 √ (1 - \cos[\theta])\left(\text{Apr} - \frac{1/2}{1 + \cos[\theta]}\right), {θ, -π, π},

\nPlotStyle → Blue,

\nBackground → LightBlue,

\nPlotLabel → "Curva separating", ImageSize → 300]

\nCurva separatriz

\n2 |

\n-3

\n-2

\n-1

\n-2

# **El movimiento de la peonza en el espacio: integración numérica de las ecuaciones**

**◼ Partimos del hamiltoniano original**

$$
H[\theta_1, p\theta_1, p\psi_1, p\phi_2] :=
$$
  

$$
\frac{p\theta^2}{2 I1} + \frac{p\psi^2}{2 I3} + \frac{(p\phi - p\psi \cos[\theta])^2}{2 I1 \sin[\theta]^2} + mg1 \cos[\theta];
$$

**◼ Ya sabemos que** p**ψ y** p**ϕ son constantes. Las ecuaciones de movimiento relevantes son las que dan las velocidades en términos de los impulsos**

$$
\left\{\Theta \mathbf{p} \rightarrow \frac{\mathbf{p}\theta}{\mathbf{p}} \, , \, \psi \mathbf{p} \rightarrow \frac{\mathbf{p}\psi}{\mathbf{p}} - \frac{(\mathbf{p}\phi - \mathbf{p}\psi \cos[\theta]) \cos[\theta]}{\mathbf{p} \sin[\theta]^2} \right\}
$$
\n
$$
\phi \mathbf{p} \rightarrow \frac{(\mathbf{p}\phi - \mathbf{p}\psi \cos[\theta])}{\mathbf{p} \sin[\theta]^2} \right\}
$$

**k** la que da  $\dot{p}_{\theta}$ , que se obtiene derivando H respecto de θ y :<br>: **multiplicando**  $\times$  -1.

 $Simplify[-D[H[\theta, p\theta, p\psi, p\phi], \theta]$ 

**◼ Es decir**

$$
\left\{p\theta p \rightarrow -\frac{p\psi (p\phi - p\psi \cos[\theta])}{11 \sin[\theta]} + \frac{(p\phi - p\psi \cos[\theta])^2 \cos[\theta]}{11 \sin[\theta]^2} + mgl \sin[\theta]\right\}
$$

- Caso  $p_{\phi} = p_{\psi} = p$ .
- $\blacksquare$  **Para fijar el problema usaremos**  $I_3 = 2 I_1$ **, como si la peonza fuera un disco atravesado por un eje sin masa. Dado** p**, podemos definir una velocidad angular característica del problema,**

$$
\omega = p/I_3.
$$

**Esto nos permite introducir una variable temporal adimensional** 

 $\tau = \omega$ **t.** 

**Una variación de τ en una unidad, corresponde, a grandes rasgos, a una vuelta de la peonza sobre su eje.**

**Volviendo a las ecs. de movimiento, con**  $p_{\psi} = p_{\phi} = p$ **,**  $I_3 = 2 I_1$ **, y cambiando a la variable**  $\tau$  **(de modo que ahora**  $\theta$ **<b>p** es  $d\theta/d\tau$ , etc.), **queda:**

TrigReduce\n
$$
\begin{aligned}\n\text{Simplify} & \left[ \\
\left\{\Theta p \rightarrow \frac{I3}{p} \left(\frac{p\theta}{I1}\right), \psi p \rightarrow \left(\frac{I3}{p}\right) \left(\frac{p\psi}{I3} - \frac{(p\phi - p\psi \cos[\theta]) \cos[\theta]}{I1 \sin[\theta]^2}\right)\right\}, \\
\phi p & \rightarrow \left(\frac{I3}{p}\right) \left(\frac{(p\phi - p\psi \cos[\theta])}{I1 \sin[\theta]^2}\right)\right\} \quad / \quad p\phi \rightarrow p\psi \quad / \quad .\n\end{aligned}
$$
\n
$$
I1 \rightarrow \frac{I3}{2} \quad / \quad p\psi \rightarrow p \quad ]
$$

Collect

\n
$$
\left(\frac{13}{p}\right) \left(\frac{p\psi(-p\phi + p\psi \cos[\theta]) \csc[\theta]}{11} + \frac{(p\phi - p\psi \cos[\theta])^{2} \cot[\theta] \csc[\theta]^{2}}{11} + mg1 \sin[\theta]\right) /.
$$
\nplot

\n
$$
p\phi \to p\psi /.
$$
\n11

\n
$$
13 /.
$$
\n12

\n
$$
p\psi \to p, mg1, \text{ Fullsimplify}
$$

**◼ Es decir**

$$
\left\{\Theta p \to 2 \frac{p\theta}{p}, \ \psi p \to \frac{1-\cos[\theta]}{1+\cos[\theta]}, \ \phi p \to \frac{2}{1+\cos[\theta]}, \right\}
$$
\n
$$
p\Theta p \to -8 p \csc[\theta]^3 \sin\left[\frac{\theta}{2}\right]^4 + \frac{\sin[\theta] \sin[\theta]}{p} \right\}
$$

**Ya casi estamos. Así como adimensionalizamos el tiempo, podemos adimensionalizar los impulsos, dividiéndolos por el impulso característico** p**.**

**Entonces, ahora escribiremos**  $\frac{p_{\theta}}{p} \rightarrow P y \frac{p \theta p}{p} \rightarrow P p$ . Al dividir por *p* 

**en el término asociado al potencial gravitatorio aparece la constante**

$$
I_3 \,\mathrm{mgl}\bigm/p^2
$$

**que, según nuestras primeras definiciones, es igual a 2** A**, el parámetro que mide la importancia relativa de la gravedad respecto del espín.**

**Finalmente, las ecuaciones de movimiento adimensionalizadas son:**

$$
\left\{\Theta p \to 2 \ P, \ \psi p \to \frac{1-\cos[\theta]}{1+\cos[\theta]}, \ \phi p \to \frac{2}{1+\cos[\theta]}, \right\}
$$
\n
$$
Pp \to -8 \ \csc[\theta]^3 \sin\left[\frac{\theta}{2}\right]^4 + 2 \ A \sin[\theta] \right\}
$$

**Introduciendo algunas simplificaciones para las funciones trigonométricas resultan:**

$$
\text{FullSimplify}\left[\left\{\Theta p \to 2 \, P, \, \psi p \to \frac{1 - \cos[\theta]}{1 + \cos[\theta]}, \, \phi p \to \frac{2}{1 + \cos[\theta]}, \right.\right]
$$
\n
$$
\text{Pp} \to -8 \, \csc[\theta]^3 \sin\left[\frac{\theta}{2}\right]^4 + 2 \, \text{A} \sin[\theta]\right\}]
$$

**◼ El verdedero problema aquí se reduce a integrar la ecuación para Pθ y θ. Vamos a hacerlo numéricamente.**

**Ya tenemos las ecs. diferenciales. Las condiciones iniciales para**  $p_{\phi}$  =  $p_{\psi}$  =  $p$  están contenidas en el parámetro A.

**Como ϕ y ψ son cíclicas, podemos fijar sus valores iniciales arbitrariamente. Uno estaría inclinado a usar ϕ = ψ = 0, pero ese punto corresponde a un punto singular de los ángulos de Euler, de modo que conviene elegir ϕ igual a cualquier otro valor.**

**Las condiciones iniciales para θ y pθ deben considerarse con mayor cuidado. Al analizar los retratos de fase vimos que θ puede hacer dos cosas bien diferentes: rodear el origen o rodear (si los hay) alguno de los puntos de equilibrio que aparecen cuando** A **es mayor que 1/4. En cualquier caso, algo** 

**es seguro, para todas las trayectorias hay puntos de retorno,**  en los cuales  $p_\theta$  = 0. De manera que podemos tomar ésa **como condición inicial para**  $p_{\theta}$ **.** 

**Si estamos en el caso** A **< 1 / 4, para distintos valores iniciales de θ no obtendremos resultados cualitativamente diferentes. Siempre son órbitas alrededor del origen.** 

**Si estamos en el caso** A **> 1 / 4, la forma de las órbitas dependerá de si el valor inicial de θ está dentro o fuera de la curva separatriz.** 

$$
|\theta| < \theta_{+} = \text{Arccos}\left[\frac{1}{2A} - 1\right] \rightarrow \text{dentro de la}
$$

**separatriz**

## **◼ Probamos primero como marcha el asunto integrando un caso particular:**

(Ustedes cambien el valor de Apr y el de θ0. Prueben con Apr mayor o menor que 1/4, y  $-$ en el primer caso $-$  con  $\theta$ 0 mayor o menor que  $\theta$ mas)

```
Apr = Rationalize[0.33];
(*uso Rationalize para generar un número 'exacto'*)
(* Quiero tener a la vista el ángulo que separa
   las condiciones iniciales que para A >
 1/4 caen de un lado o del otro de la separatriz*)
\thetamas = If\left[\text{Apr} > 1/4, \text{ ArcCos}\right] \frac{1}{1/4}\left[\frac{1}{2 \cdot \text{Apr}} - 1\right], \piPrint[Style[StringJoin["θ+= ", ToString[θmas]],
   Red, 16]]
\phi<sup>0</sup> = 1;
ψ0 = 0;
θ0 = Rationalize[1];
Dsol = NDSolve
   \{θ'[t] ⩵ 2 P[t],
     \psi'[t] = Tan\left[\frac{\theta[t]}{t}\right]\left[\frac{t}{2}\right]^{2},
     \phi'[t] = Sec\left[\frac{\theta[t]}{t}\right]\left[\frac{t}{2}\right]^{2},
     P'<sup>[t]</sup> = -8 Csc[\theta[t]]<sup>3</sup> Sin\left[\frac{\theta[t]
                                              \left[\frac{\text{t}}{2}\right]^4 + 2 Apr Sin\left[\theta[\text{t}]\right],
    P[0] ⩵ 0,
    \phi[0] = \phi0,
    \psi[0] = \psi0,
    θ[0] ⩵ θ0,
   {θ, P, ψ, ϕ}, {t, 0, Tmax = 50}
theta = Dsol[[1]][[1]][[2]];
ptheta = Dsol[[1]][[2]][[2]];
psi = Dsol[[1]][[3]][[2]];
phi = Dsol[[1]][[4]][[2]];
ParametricPlot[{theta[t], ptheta[t]}, {t, 0, Tmax},
 PlotRange \rightarrow All, AxesOrigin \rightarrow \{0, 0\}\theta_1 = 1.02961
```
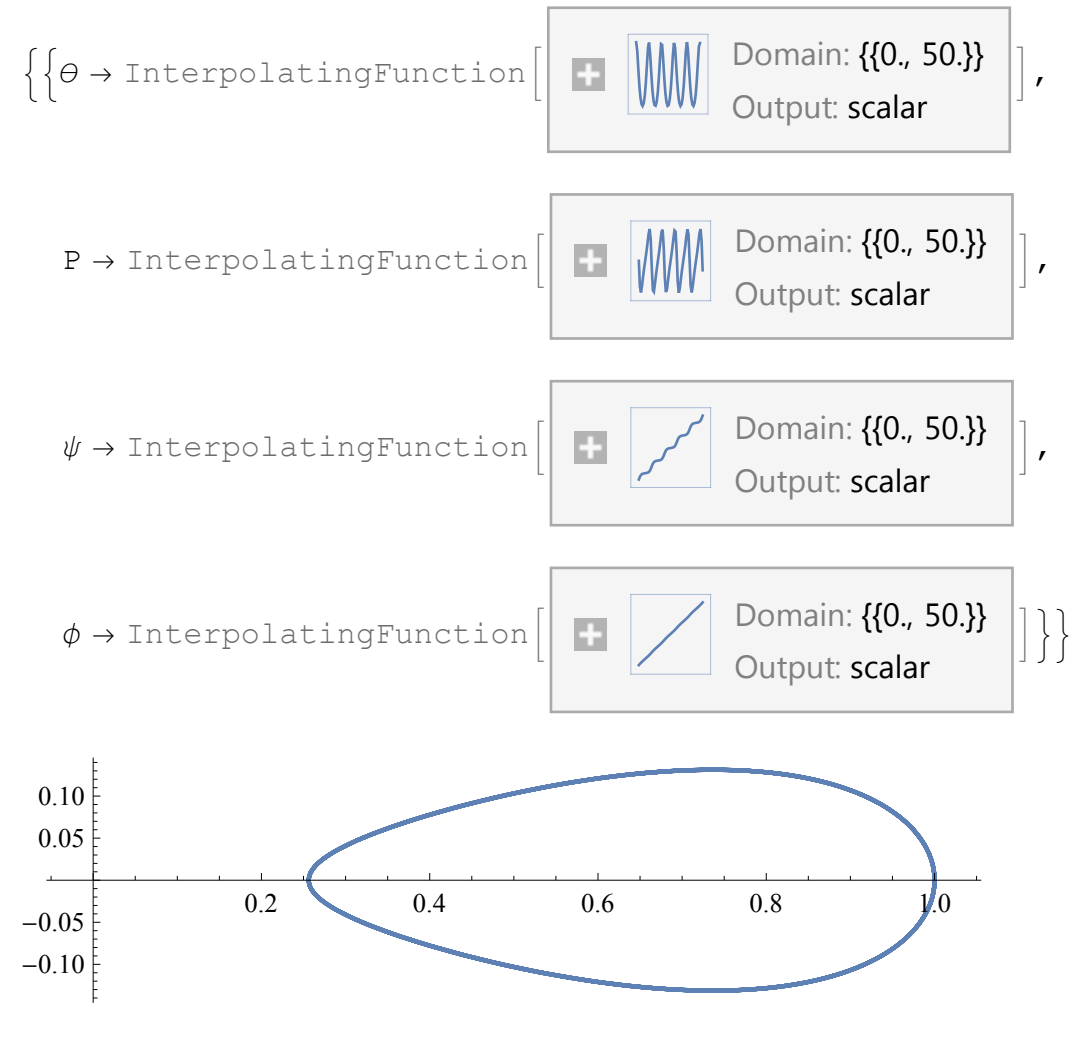

#### **Print["θ+= ", θmas]**

θ+= 1.02961

**◼ Para un análisis más sistemático, definimos una función que integra las ecuaciones de movimiento dados los valores de** A**, θ0 y el tiempo máximo.**

**El intervalo de la solución va entre t = 0 y t = tmax, a menos que el** Mathematica **diga lo contrario.**

```
In[1]:= solucion[A_, θ0_, tmax_] :=
            Module[ \{ \theta, \phi, \psi, \psi, \Phi, \phi \} ], \phi = 1, \psi = 0, \pm, \text{Dsol} \},
               Dsol = NDSolve
                    ₹
                     θ'[t] ⩵ 2 P[t],
                      \psi' [t] \coloneqq Tan \left[\frac{\theta [t]
                                                   \left[\frac{t}{2}\right]^{2},
                      \phi '[t] = Sec\left[\frac{\theta[t]}{t}\right]\left[\frac{t}{2}\right]^{2},
                       P'<sup>[t]</sup> = -8 Csc[\theta[t]]<sup>3</sup> Sin\left[\frac{\theta[t]
                                                                              \left[\frac{t}{2}\right]^{4} + 2 A Sin\left[\theta\left[t\right]\right],
                     P[0] ⩵ 0,
                     ϕ[0] ⩵ ϕ0,
                     \psi[0] = \psi0,
                     \theta[0] \Rightarrow \theta0},
                    {θ, P, ψ, ϕ}, {t, 0, tmax};
               Dsol[[1]][[All, 2]]
             ;
```
**◼ Probemos nuestra función con un valor de** A **menor que 1/4 y valores iniciales de**  $\theta$  **entre casi**  $-\pi$  **y casi**  $\pi$ **, esquivando el cero.** 

```
Apr = 0.1;
fraccion = Rationalize[0.85];
Monitor
 tabla1 = Tablesolucion[Rationalize[Apr], θ0, 20],
      θ0, -fraccion π, fraccion π, \frac{\pi}{\sqrt{2}}\left[\frac{1}{10}\right] ; , \theta<sup>0</sup>
```

```
g1 = ParametricPlot[
 Table[{tabla1[[i]][[1]][t], tabla1[[i]][[2]][t]},
  {i, 1, Length[tabla1]}], {t, 0, 10},
 PlotRange → All, PlotStyle → Red]
   -2 1-4-22
            4
```
**◼ Hacemos la comparación con los retratos de fase hechos más arriba:**

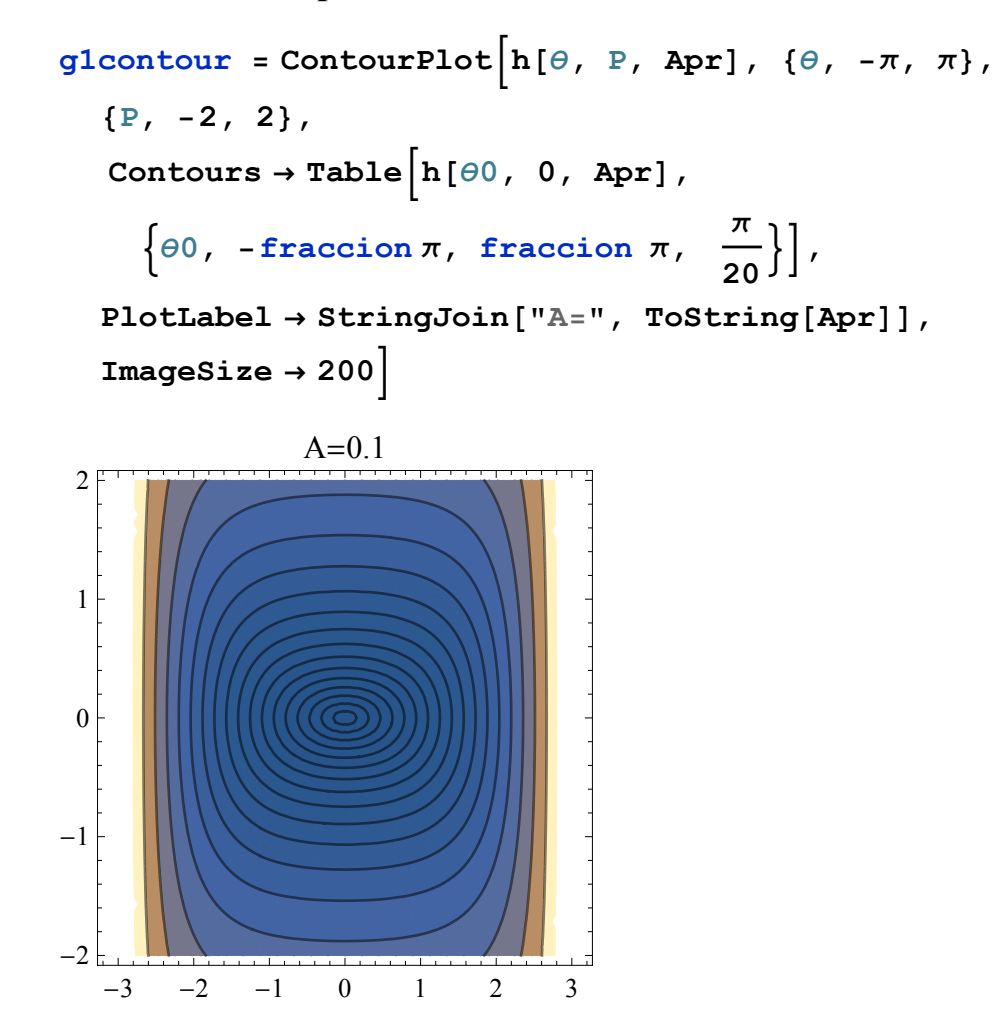

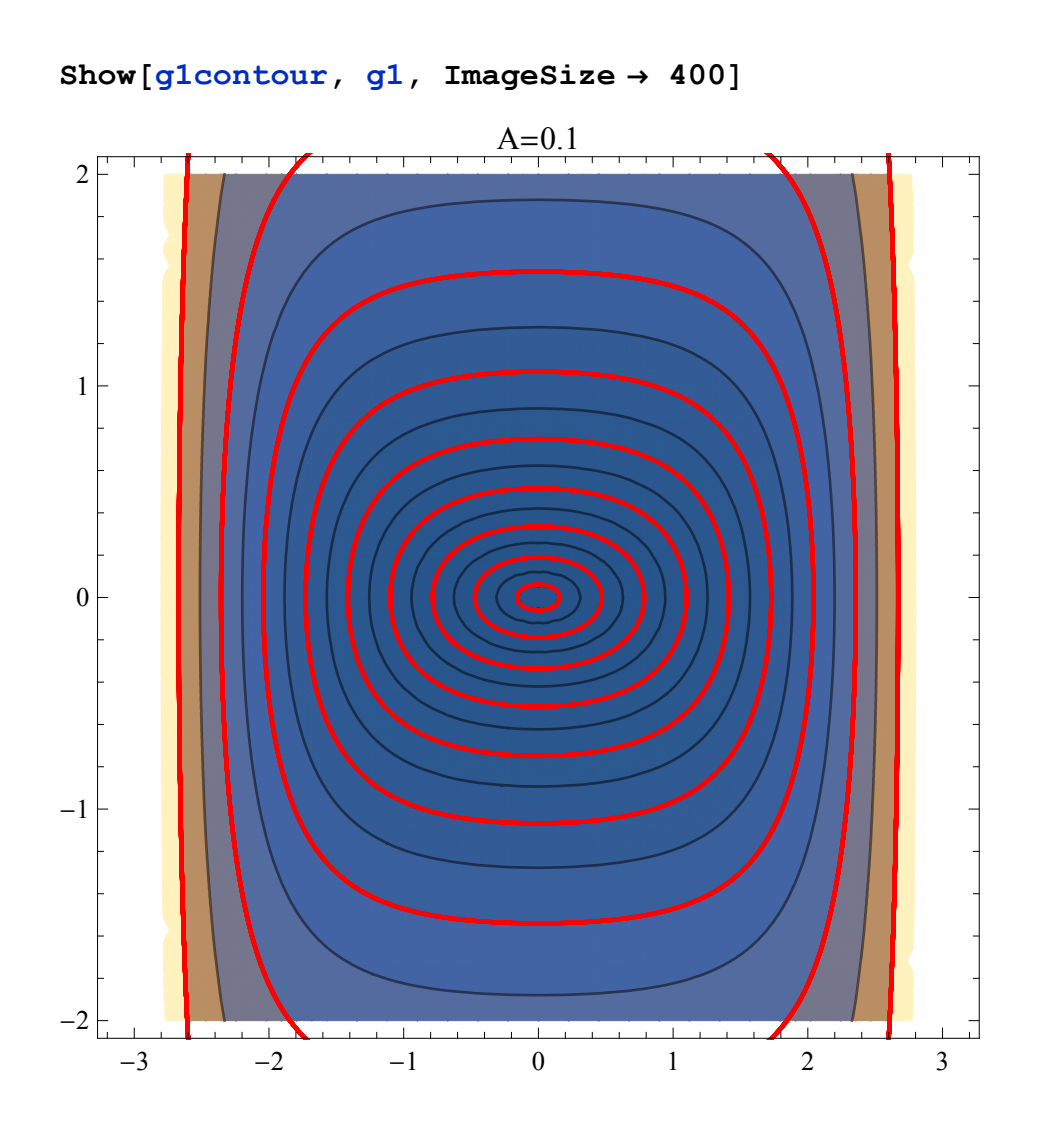

**◼ Probemos ahora con un valor de** A **mayor que 1/4 y valores iniciales de θ entre casi -π y casi π, esquivando el cero.**

```
Apr = 0.88;
fraccion = Rationalize[0.75];
Monitor
 \text{table} = Table \left[\text{solution}[\text{Rationalize}[\text{Apr}], \theta\theta], 20]
       θ0, -fraccion π, fraccion π, π
                                                      \left[\frac{1}{10}\right] ; , \theta<sup>0</sup>
```

```
g2 = ParametricPlot[
  Table[{tabla2[[i]][[1]][t], tabla2[[i]][[2]][t]},
  {i, 1, Length[tabla2]}], {t, 0, 10},
  PlotRange → All, PlotStyle → Red]
```
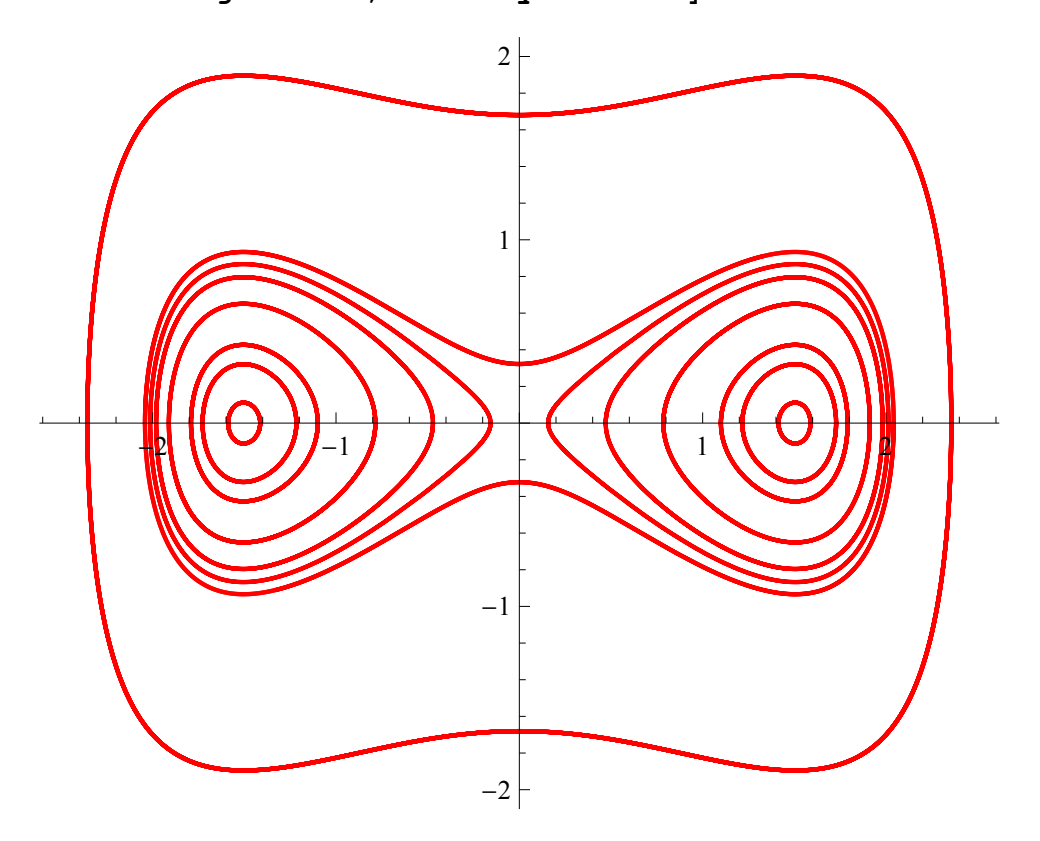

**◼ La comparación con los retratos de fase hechos más arriba:**

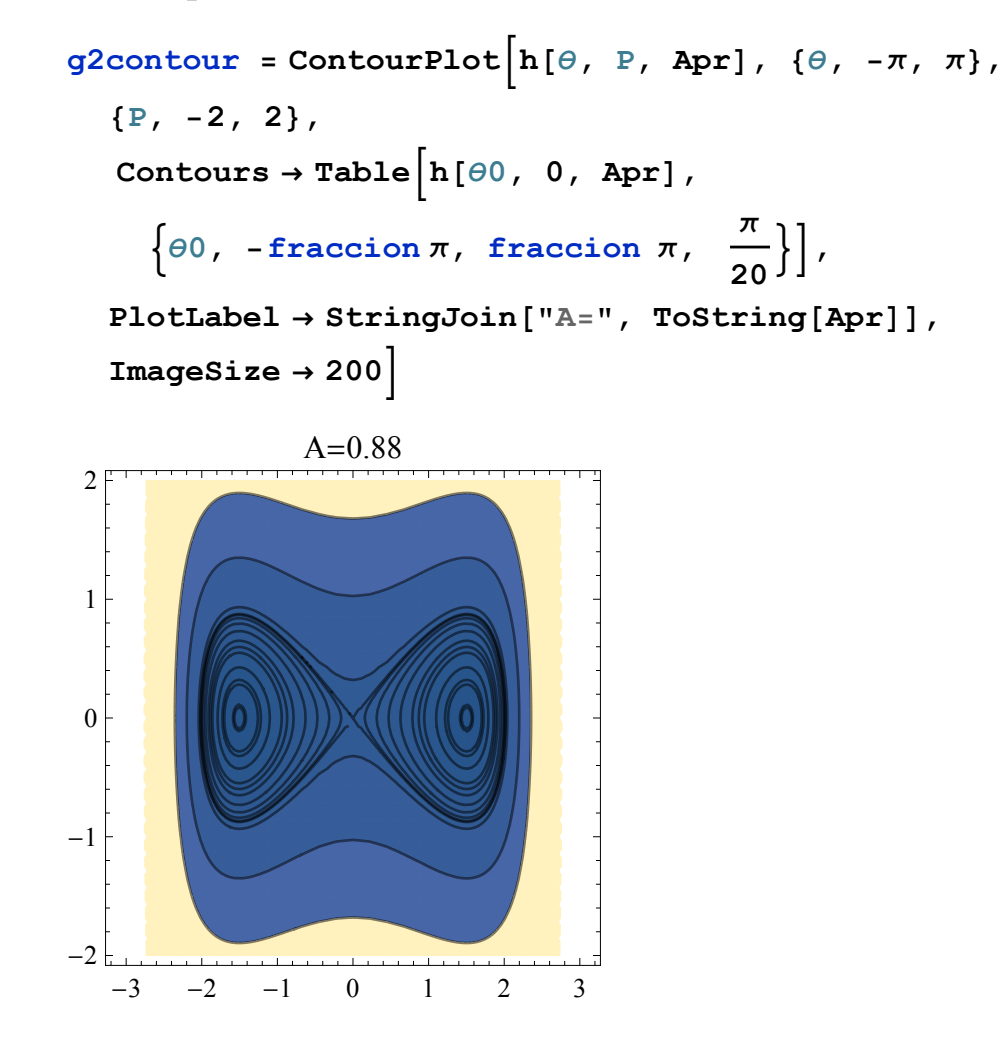

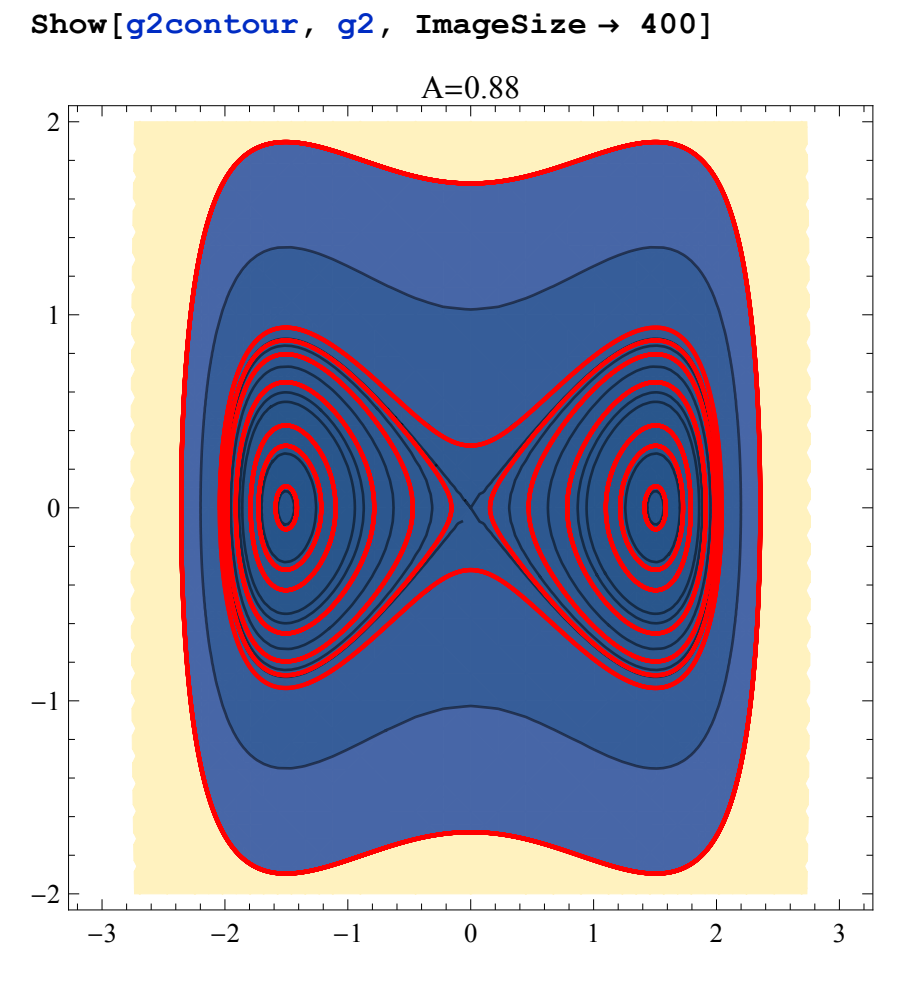

Bárbaro!

## **El movimiento en el espacio 3D:**

```
In[2]:= $HistoryLength = 0;
        antialias[g_, n_: 1] :=
           ImageResize[Rasterize[g, "Image",
               ImageResolution → n 72, Background → None],
             Scaled[1 / n]];
        h[\theta_, P_, A_] := \frac{P^2}{P}2
                                        + A Cos[θ] +
                                                            1
                                                            2
                                                                1 - Cos[θ]
                                                                1 + Cos[θ]
                                                                                ;
       solucion[A_, θ0_, tmax_] :=
           Module[ \{\theta, \phi, \psi, \psi, \Phi\} , \phi_0 = 1, \psi_0 = 0, \text{ t, } \text{Dsol},Dsol = NDSolve
                 \left\{ \right\}θ'[t] ⩵ 2 P[t],
                   \psi' [t] = \texttt{Tan} \Big[ \frac{\theta[\texttt{t}]}{2} \Big]\left[\frac{t}{2}\right]^{2},
                   \phi '[t] = Sec\left[\frac{\theta[t]}{t}\right]\left[\frac{t}{2}\right]^{2},
                    P'<sup>[t]</sup> = -8 Csc[\theta[t]]<sup>3</sup> Sin\left[\frac{\theta[t]
                                                                   \left[\frac{t}{2}\right]^{4} + 2 A Sin\left[\theta\left[t\right]\right],
                  P[0] ⩵ 0,
                  \phi[0] = \phi0,
                  ψ[0] ⩵ ψ0,
                  θ[0] ⩵ θ0,
                 {θ, P, ψ, ϕ}, {t, 0, tmax};
             Dsol[[1]][[All, 2]]
           ;
```
**◼ Primero veamos cómo graficar la peonza para valores arbitrarios de los ángulos de Euler:**

```
In[6]:= ez = {0, 0, 1};
       eρ[ϕ_] := { Cos[ϕ], Sin[ϕ], 0};
       eϕ[ϕ_] := {-Sin[ϕ], Cos[ϕ], 0};
       e1[\theta, \phi, \phi, \psi]:
          eρ[ϕ] Cos[ψ ] + (Cos[θ] eϕ[ϕ] + Sin[θ] ez) Sin[ψ ];
       e2[θ_, ϕ_, ψ_] :=
          -eρ[ϕ] Sin[ψ ] + (Cos[θ] eϕ[ϕ] + Sin[θ] ez) Cos[ψ ];
       e3[θ_, ϕ_] := Cos[θ] ez - Sin[θ] eϕ[ϕ];
       peonza[θ_, ϕ_, ψ_, L_] := Graphics3D[{
             {Yellow, Tube[{{0, 0, 0}, 1.2 L e3[θ, ϕ] }, 0.1]},
             {Red,
              \text{Table}[\{\{-e1[\theta, \phi], \psi\} + Le3[\theta, \phi], +Le3[\theta, \phi]\}\},0.1]},
             {Orange,
              \text{Table}[\{\{L \cdot e3 | \theta, \phi\}, +L \cdot e3 | \theta, \phi\} + e1 | \theta, \phi, \psi\}].0.1]},
             {Blue,
              \text{Table}[\{\{-e2[\theta, \phi], \psi\} + \text{Le3}[\theta, \phi], +\text{Le3}[\theta, \phi]\}\},\0.1]},
             {Green,
               \text{Table}[\{\{L \cdot \text{e}^3 | \theta, \phi\}, +L \cdot \text{e}^3 | \theta, \phi\} + \text{e}^2 | \theta, \phi, \psi\}].0.1]}
           }];
In[13]:= Lpr = 3.;
       Manipulate[
        Show[
          peonza[θ, ϕ, ψ, Lpr],
          PlotRange → 4 {{-1, 1}, {-1, 1}, {-1, 1}},
          BoxRatios \rightarrow \{1, 1, 1\}, Axes \rightarrow True, ViewAngle \rightarrow 20<sup>°</sup>],
         {θ, 0, π, 0.01, Appearance → "Open"},
         {ϕ, 0, 8 π, 0.01, Appearance → "Open"},
         {ψ, 0, 8 π, 0.01, Appearance → "Open"}]
```
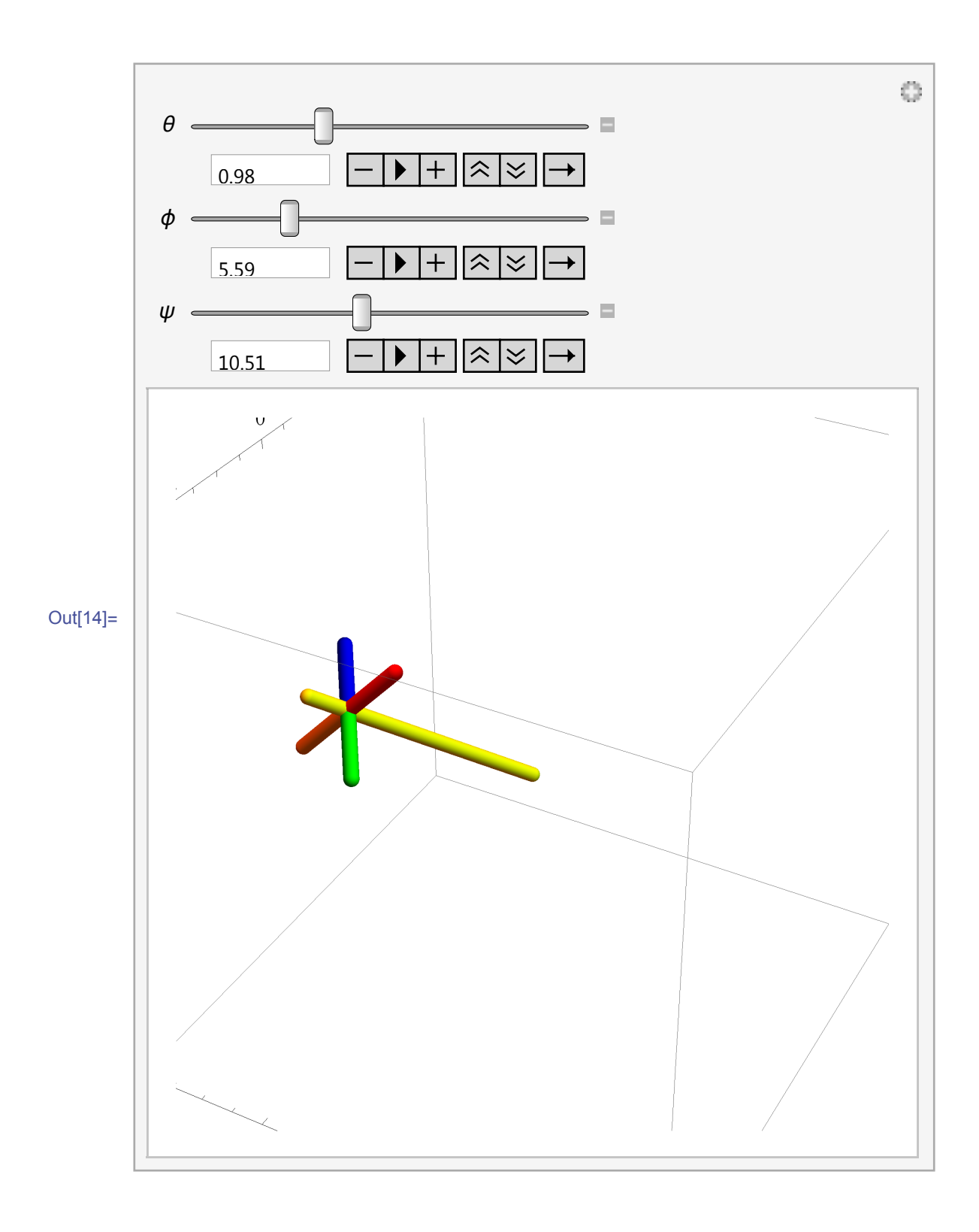

**◼ Ahora usamos las soluciones de las ecuaciones de movimiento: {θ,P,**   $\psi$ ,  $\phi$ }.

```
In[19]:= Lpr = 3.;
       Apr = 0.4;
       (* Si A > 1/4,
       más-menos este valor son los ángulos de equilibrio *)
       ArcCos-1. +
                          1
                         Apr
                              \overline{1}(* Si A > 1/4,
       más-menos esta cantidad marca el valor del ángulo
          inicial que separa las órbitas dentro y fuera
         de la separatriz *)
       \text{Arccos} \Big[ \frac{1}{\sqrt{2}} \Big]\frac{1}{2 \text{ Apr}} - 1.Out[21]= 0.950669
```
Out[22]= 1.31812

**◼ Calculamos la solución numérica de las ecs. de movimiento y graficamos algunas cosas antes de ir al gráfico 3D. Primero, la curva en el espacio de fases θ –**  $p_{\theta}$ **, para estar seguros de que estamos en el caso que queremos, y luego la trayectoria 3D que sigue el extremo de la peonza, para tener una idea general del movimiento.**

```
In[23]:= θ0 = 1.350099; (* Experimenten con este valor. Aquí
      está elegido a ojo para tener una trayectoria
      casi cerrada *)
     solpr = solucion[Rationalize[Apr], Rationalize[θ0],
        tmax = 100];
     orbitaθ = ParametricPlot[
         {solpr[[1]][t], solpr[[2]][t]}, {t, 0, 69.8611},
        PlotStyle → Red];
     Show[
      Graphics3D[{Yellow, Opacity[0.5],
        Sphere[{0, 0, 0}, 1.2 Lpr]}],
      orbita3D = ParametricPlot3D[
         1.2 Lpr e3[solpr[[1]][t], solpr[[4]][t]],
         {t, 0, 100}, PlotStyle → {Blue, Thin},
        PlotPoints → 200], ImageSize → 600,
      PlotRange → All
     ]
```
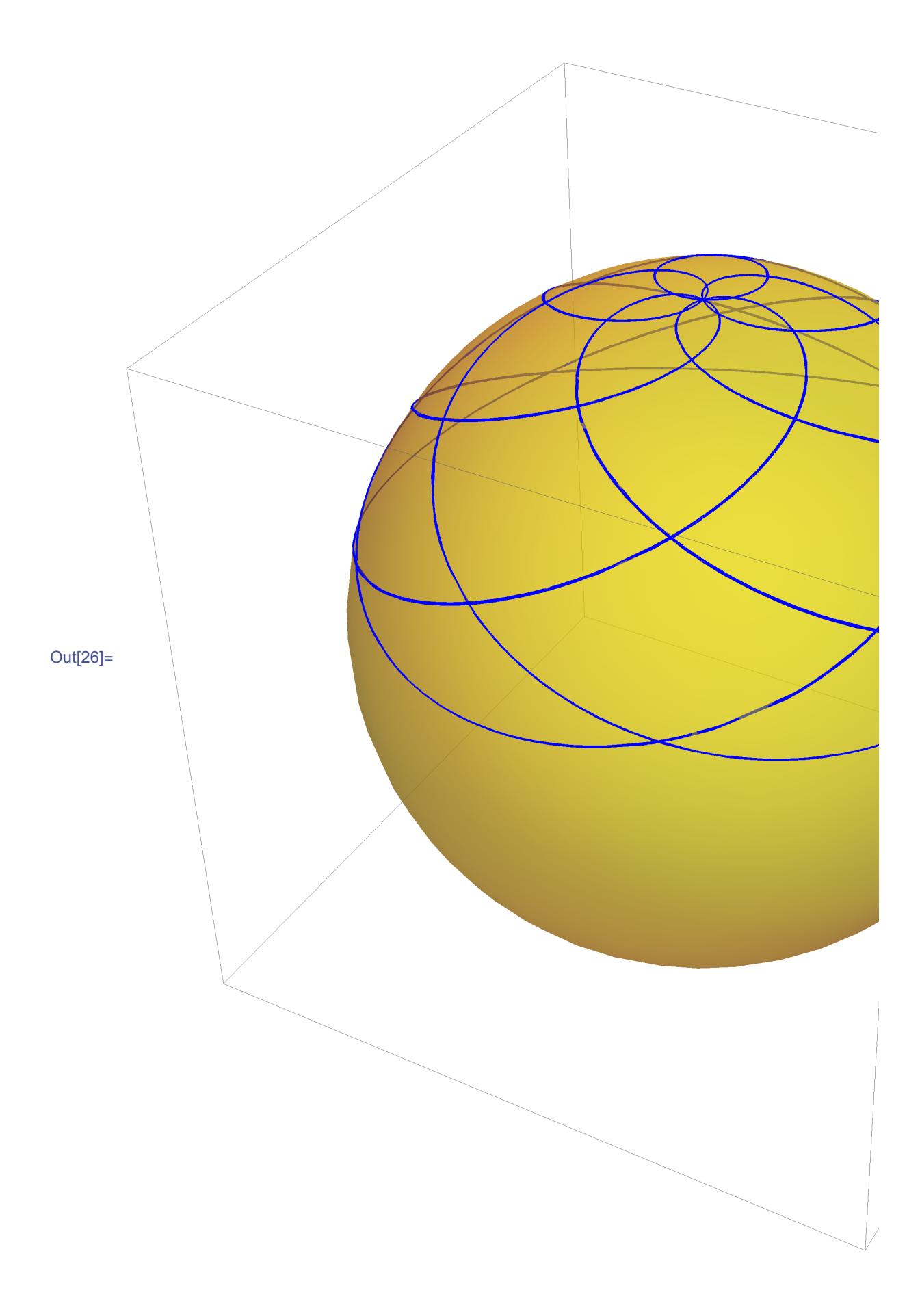

**◼ Cálculos auxiliares para ver dónde más o menos se cierra la trayectoria (lo que no siempre pasa)**

```
Plot
 \lceilLog\lceilNorm[ e3[solpr[[1]][t], solpr[[4]][t]] -
      e3[solpr[[1]][0], solpr[[4]][0]]]2,
  Log
   Norm[ e3[solpr[[1]][t], solpr[[4]][t]] +
      e1[solpr[[1]][t], solpr[[4]][t], solpr[[3]][t]] -
      (e3[solpr[[1]][0], solpr[[4]][0]] +
        e1[solpr[[1]][0], solpr[[4]][0],
         solpr[[3]][0]])]2, {t, 68, 70},
 PlotRange → {-20, 3}, PlotStyle → {Blue, Thin},
 PlotPoints → 200
             68.5 69.0 69.5 70.0
-20-15-10-5
FindRoot
Norm[ e3[solpr[[1]][t], solpr[[4]][t]] -
     e3[solpr[[1]][0], solpr[[4]][0]]]2 ⩵ 0,
 {t, 68.87, 68.89}, MaxIterations → 50 000
\{t \to 68.8854\}
```
 $\blacksquare$  **El retrato de fases**  $\theta - p_{\theta}$  **correspondiente al valor de A elegido, superpuesto con la órbita:**

```
In[46]:= retrato = ContourPloth[θ, P, Apr], {θ, -3, 3},
           {P, -1, 1}, ContourShading → None, PlotPoints → 100,
           ContourStyle → Thick,
            Contours → Join{h0 = h[θ0, 0, Apr]},
              \texttt{Table} \Big[\frac{\textit{i}}{\textit{ii}}\Big]25
                           h0, {i, 1, 40, 2},
           FrameTicksStyle → Directive[Black, 16],
           \text{FrameLabel} → \{ \text{Style}[\text{``}\theta\text{''}, 20], \text{ Style}[\text{``}p_{\theta}\text{''}, 20] \}ImageSize → 350, PlotRange → All, Background → White,
           ImageMargins → {{25, 0}, {0, 0}};
```
**Show[retrato, orbitaθ, PlotRange → All]**

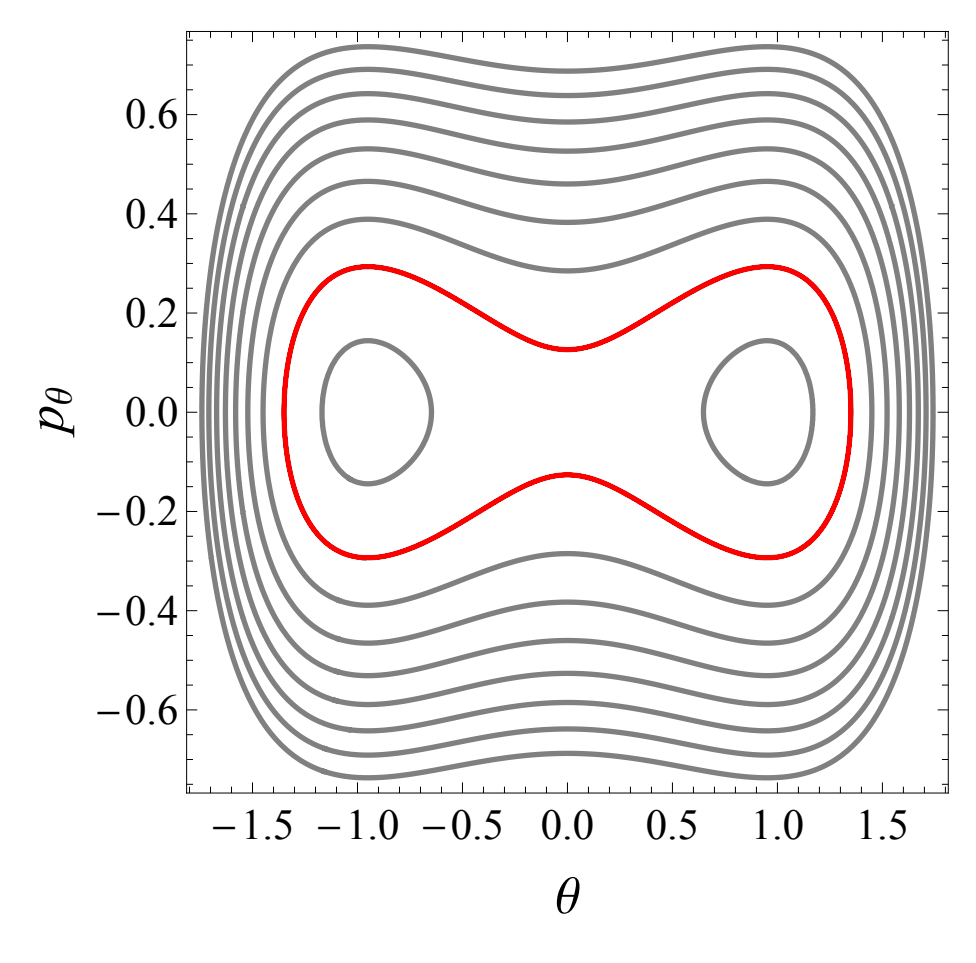

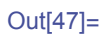

## **La cosa en sí:**

**◼ Auxiliar: las estelas de los extremos transversales de la peonza (ejecutar cada vez que cambian las condiciones iniciales)**

```
In[27]:= θϕψtabla =
       Table[{solpr[[1]][τ], solpr[[4]][τ], solpr[[3]][τ]},
         {τ, 0., tmax, 0.01}];
     e1tabla = e1[# [[1]], # [[2]], # [[3]]] & /@ θϕψtabla ;
     e2tabla = e2[# [[1]], # [[2]], # [[3]]] & /@ θϕψtabla ;
     e3tabla = e3[# [[1]], # [[2]]] & /@ θϕψtabla ;
     estela11 = Lpr e3tabla + e1tabla;
     estela12 = Lpr e3tabla - e1tabla;
     estela21 = Lpr e3tabla + e2tabla;
     estela22 = Lpr e3tabla - e2tabla;
```
**◼ Finalmente, el movimiento 3D:**

```
In[62]:= Lpr = 3.;
         Δ = 3;
         θΔ = solpr[[1]][Δ];
         ψΔ = solpr[[3]][Δ];
         ϕΔ = solpr[[4]][Δ];
         peonzaΔ = peonza[θΔ, ϕΔ, ψΔ, Lpr];
         Manipulate
           θ = solpr[[1]][t];
           ψ = solpr[[3]][t];
           ϕ = solpr[[4]][t];
           pθ = solpr[[2]][t];
           \begin{bmatrix} \text{t} \\ \text{t} \end{bmatrix} Max\begin{bmatrix} 1 \\ \text{t} \end{bmatrix}, \begin{bmatrix} \text{piso} = \text{Floor} \begin{bmatrix} \frac{t}{t} \\ \frac{t}{t} \end{bmatrix}\begin{bmatrix} 0.01 \end{bmatrix} - coma\cdotimax = piso;
           ipaso = 4;
           \texttt{psize} = \texttt{Table} \Big[ \frac{4 \cdot (i - \texttt{imin})}{\sqrt{2 \cdot n}} \Big]imax - imin + 0.001 ,
               {i, imin, imax, ipaso};
           j = 0;
           {Show[
               Graphics3D[
```

```
Table[
    ++j;
    {AbsolutePointSize[psize[[j]]],
      {Orange, Point[estela11[[i]]]},
      {Red, Point[estela12[[i]]]},
      {Green, Point[estela21[[i]]]},
      {Blue, Point[estela22[[i]]]}}
    , {i, imin, imax, ipaso}]
  ],
  peonza[θ, ϕ, ψ, Lpr],
  PlotRange → 4 {{-1, 1}, {-1, 1}, {-1.2, 1.2}},
  Axes → False,
  ViewAngle \rightarrow 18\degree,
  Background → Black,
  ImageSize → 300
 ],
 Show[ retrato,
  Graphics[{Blue, AbsolutePointSize[8],
    Point[{0, p0}]], ImageSize \rightarrow 300},
{{t, Δ}, Δ, tmax, 0.05, Appearance → "Open",
AnimationRate → 1},
{{coma, 60}, 0, 300, 10, Appearance → "Open"},
TrackedSymbols ⧴ {t, coma},
ControlPlacement → Above
```
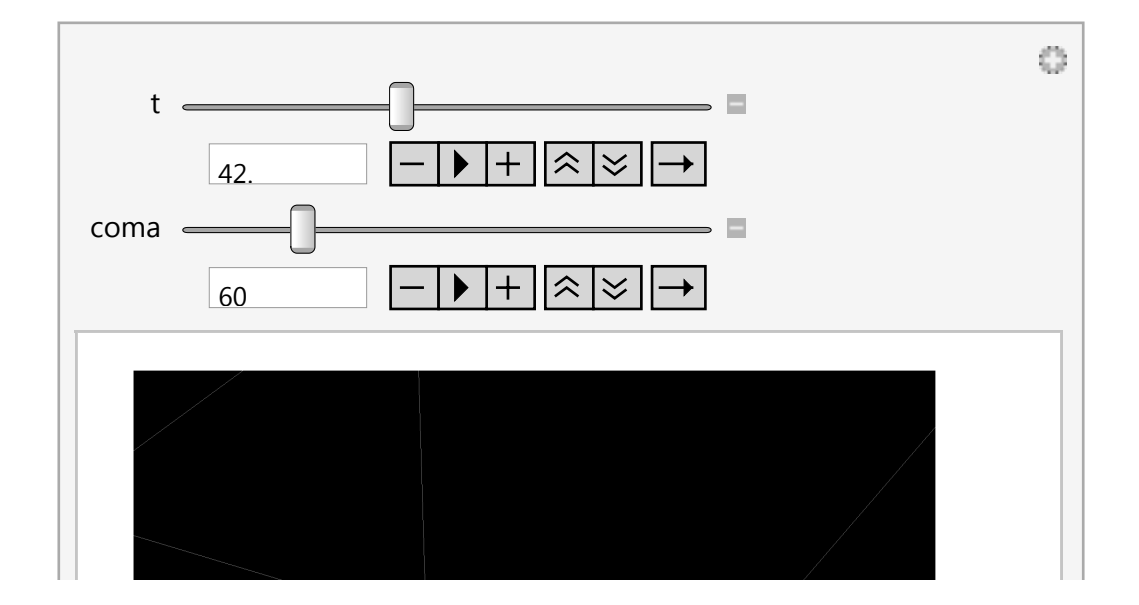

 $\overline{1}$ 

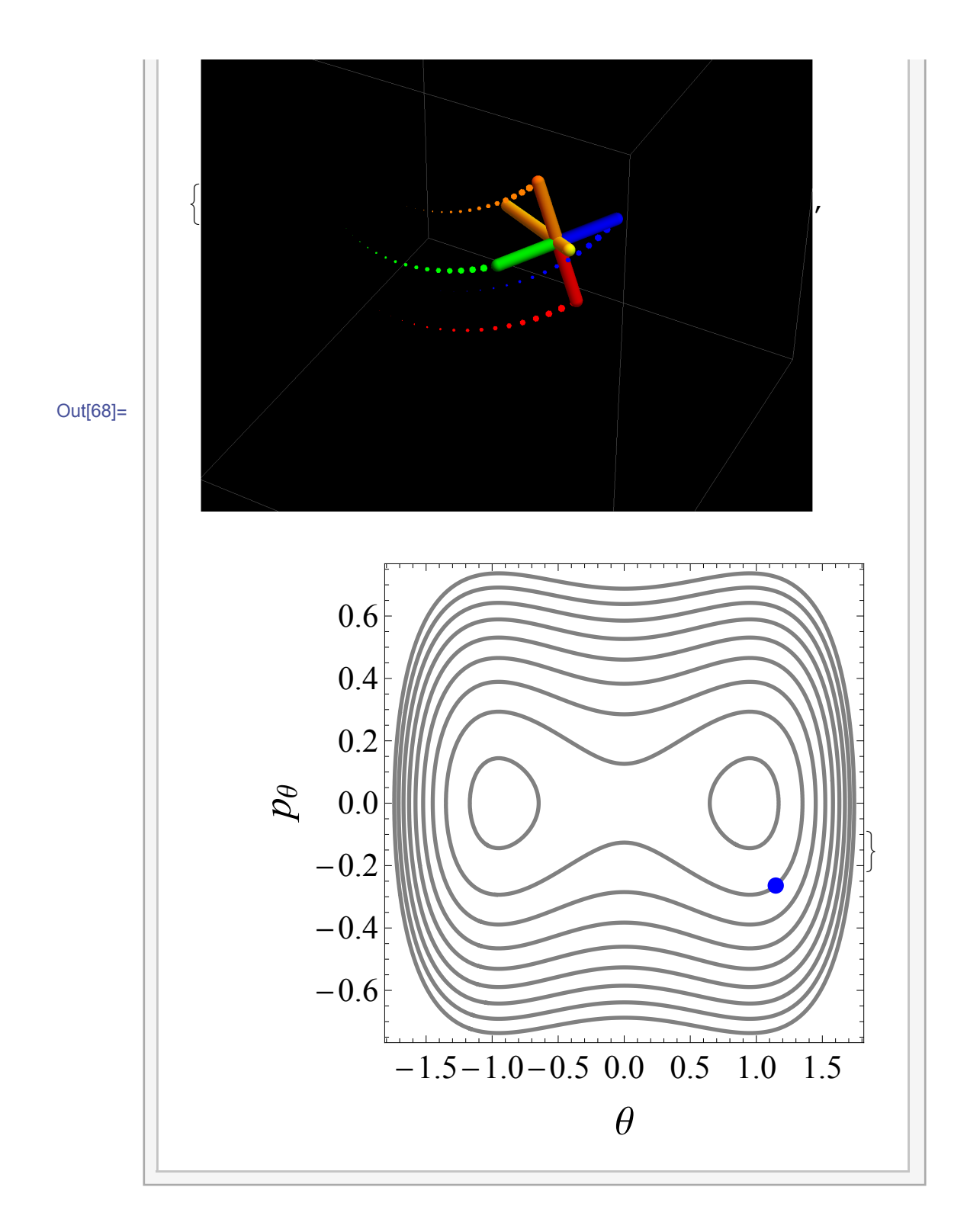

# **Para exportar las imágenes:**

```
t = 3;
θ = solpr[[1]][t];
ψ = solpr[[3]][t];
```

```
ϕ = solpr[[4]][t];
pθ = solpr[[2]][t];
\begin{bmatrix} \frac{t}{t} \ \frac{t}{t} \end{bmatrix} Max \begin{bmatrix} 1, \end{bmatrix} \begin{bmatrix} \text{piso} = \text{Floor} \end{bmatrix}\left[\frac{1}{0.01}\right] – 200];
imax = piso;
ipaso = 1;
\text{psize} = \text{Table} \Big[ \frac{6. (i - \text{imin})}{\sqrt{2}} \Big]imax - imin + 0.001 ,
    {i, imin, imax, ipaso};
j = 0;
im1 = antialias \simeqShow
      Graphics3D
        Table
         ++j;
          \left\{ \text{Opacity} \right\} \left[ \frac{\text{j} / 2}{\frac{\text{j}}{\text{max}-\text{j}} \text{min}} \right]ipaso
                                       2
                                        ,
           AbsolutePointSize[psize[[j]]],
           {Orange, Point[estela11[[i]]]},
            {Red, Point[estela12[[i]]]},
           {Green, Point[estela21[[i]]]},
           {Blue, Point[estela22[[i]]]}
          , {i, imin, imax, ipaso}
      ,
      peonza[θ, ϕ, ψ, Lpr],
      PlotRange → 4 {{-1, 1}, {-1, 1}, {-1.2, 1.2}},
      Axes → False,
      ViewAngle → 18 °,
      Background → Black,
      ImageSize \rightarrow 500, 2;
dim1 = ImageDimensions[im1];
im2 = ImageResize[
```

```
antialias[Show[ retrato,
  Graphics[{Blue, AbsolutePointSize[8],
    Point[{θ, pθ}]}], ImageSize → 500], 2], dim1];
```
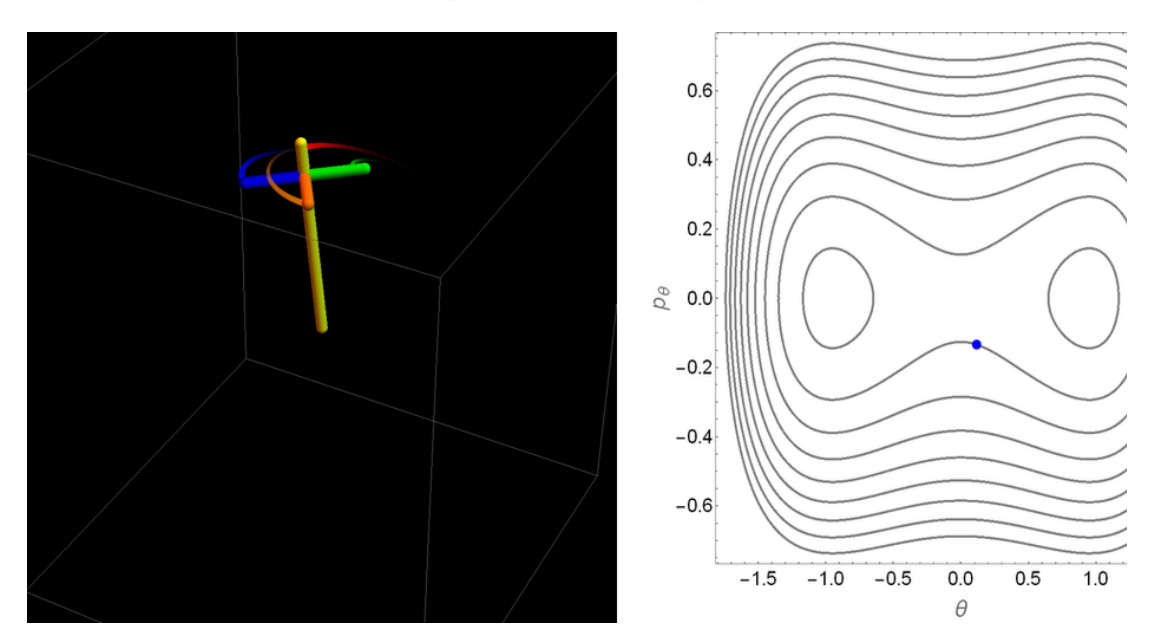

```
imtemp = ImageAssemble[{{im1, im2}}]
```

```
dir = "C:\\users\\juan zanella\\desktop\\peonza\\";
```

```
nframe = 0;
MonitorTable
      ++nframe;
      θ = solpr[[1]][t];
      ψ = solpr[[3]][t];
      ϕ = solpr[[4]][t];
      pθ = solpr[[2]][t];
      \begin{bmatrix} \text{t} \\ \text{t} \end{bmatrix} Max\begin{bmatrix} 1 \\ \text{t} \end{bmatrix}, \begin{bmatrix} \text{piso} = \text{Floor} \begin{bmatrix} \frac{t}{t} \\ \frac{t}{t} \end{bmatrix}\left[\frac{1}{0.01}\right] – 200];
      imax = piso;
      ipaso = 1;
      \text{psize} = \text{Table} \Big[ \frac{6. (i - \text{imin})}{\sqrt{2\pi}} \Big]imax - imin + 0.001 ,
          {i, imin, imax, ipaso};
      j = 0;
      im1 = antialias \simeqShow
```

```
Graphics3D
    Table
      ++j;
      \left\{ \text{Opacity} \right\} \left| \frac{\frac{j}{2}}{\frac{\text{imax}-\text{imin}}{n}} \right.ipaso
                             2
                              ,
       AbsolutePointSize[psize[[j]]],
       {Orange, Point[estela11[[i]]]},
        {Red, Point[estela12[[i]]]},
       {Green, Point[estela21[[i]]]},
       {Blue, Point[estela22[[i]]]}
      , {i, imin, imax, ipaso}
   ,
   peonza[θ, ϕ, ψ, Lpr],
   PlotRange → 4 {{-1, 1}, {-1, 1}, {-1.2, 1.2}},
   Axes → False,
   ViewAngle \rightarrow 18\degree,
   Background → Black,
   ImageSize \rightarrow 500, 2;
dim1 = ImageDimensions[im1];
im2 = ImageResize[
  antialias[Show[ retrato,
     Graphics[{Blue, AbsolutePointSize[8],
       Point[{θ, pθ}]}], ImageSize → 500], 2], dim1];
imtemp = SetAlphaChannel[
  ImageAssemble[{{im1, im2}}]];
Export[StringJoin[dir, "frame_peonza_4_1_",
  If[nframe < 10, "000",
   If[nframe < 100, "00", "0"]], ToString[nframe],
  ".png"], imtemp, "PNG"],
{t, Δ, Δ + 68.85, 0.05}
```

```
;, {t, imtemp}
```